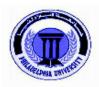

## Philadelphia University Faculty of Engineering Department of Architecture First semester, 2010/2009

# **Course Syllabus**

| Course Title: Computer Aided Design (1) | <b>Course code</b> : 0660218 |  |
|-----------------------------------------|------------------------------|--|
| Course Level: First                     | Course prerequisite (s):     |  |
| Course Level. First                     | Corequisite (s): 660111      |  |
| Lecture Time: 13:00-16:00               | Credit hours: 2              |  |

| <b>Academic</b>        |  |
|------------------------|--|
| <b>Staff Specifics</b> |  |

| Name                  | Rank               | Office<br>Number<br>and Location  | Office Hours                             | E-mail Address       |
|-----------------------|--------------------|-----------------------------------|------------------------------------------|----------------------|
| Ahmed Abu<br>Al Haija | Associate<br>Prof. | NO. <b>6410</b><br>T: <b>2605</b> | 8-9 Sun<br>11-1 Mon<br>8-9 Tue<br>8-9 We | ahaija@fastwebnet.it |

#### **Course module description:**

This course introduces the general use of computers and file management. It covers 2D drawing using several graphics software programs to enable students to execute various 2D architectural drawings

#### **Course module objectives:**

This course aims to educate student on architectural drawing by using computer

#### **Assessment instruments**

| Allocation of Marks    |      |  |
|------------------------|------|--|
| Assessment Instruments | Mark |  |
| First examination      | 20%  |  |
| Second examination     | 20%  |  |
| Final examination      | 30%  |  |
| Homework & Exercise    | 10%  |  |
| Projects               | 20%  |  |

| Total | 100% |
|-------|------|
|-------|------|

<sup>\*</sup> Make-up exams will be offered for valid reasons only with consent of the Dean. Make-up exams may be different from regular exams in content and format.

# Course/module academic calendar

| week                 | Basic and support material to be covered                                                                                                    | Homework<br>and their due<br>dates |
|----------------------|----------------------------------------------------------------------------------------------------|------------------------------------|
| (1)                  | Course introduction The screen ingredients                                                                                                    |                                    |
| (2)                  | <ul> <li>Draw commands { line / ray / construction line / multiline / spline / polygon / rectangle }</li> <li>Standard toolbars { show-hide line weight / dynamic input / object snap / ortho / grid / snap }</li> <li>Main commands         <ul> <li>View command { zoom / pan }</li> <li>Edit commands { cut / paste / copy with base point / copy / past as block / select all / clear }</li> <li>Modify command { erase / copy / move / rotate / array / offset / trim / extend }</li> </ul> </li> </ul> |                                    |
| (3)                  | <ul> <li>Draw command { circle / donut / helix / ellipse }</li> <li>Exercise (1+2) Homework (1)</li> <li>Main commands</li> <li>Draw command { arc / polyline / block }</li> <li>Modify commands { object / polyline / explode / pedit / mirror / break /</li> </ul>                                                                                                    | Homework (1)                       |
|                      | chamfer / fillet } Inquiry toolbar { distance / area }  Exercise ( 3+4 ) / Homework (2) /                                                                                                    |                                    |
| (4)                  | Main commands  All Dimension commands  Format commands { dimension style / text style / table style / point style }  Draw commands { table / point / text }  Exercise (5+6) / Homework (3) /                                                                                                    | Homework<br>(2)                    |
| (5)<br>First<br>exam | <ul> <li>Main commands</li> <li>Modify command { scale / stretch / Break / join }</li> <li>Draw commands { Hatch / Gradient }</li> <li>Revising</li> </ul>                                                                                                    | Homework (3)                       |

| Main commands   layer / layer tools / color / line type / line weight                                                                                                    |       | First exam                                                                                                    |               |
|----------------------------------------------------------------------------------------------------|-------|----------------------------------------------------------------------------------------------------|---------------|
| (7)         Exercise ( Plan / axises ) / 5 marks           (8)         Exercise (Plan / external dimension ) / 5 marks           (9)         Exercise (Plan / internal dimension) / 5 marks           (10)         Exercise ( Plan / furniture ) / 5 marks           Second exam.         - ground floor - First floor - Top plan - 2 sections           (11)         Exercise (Elevation ) / 5 marks         - 2 elevation           (12)         Exercise (Elevation ) / 5 marks         - 2 elevation           (13)         Layout & Plot Exercise (top plan ) / 5 marks         - Final Project           (14)         Final Follow up and revisions Final Exam Final Exam         Final Project                                                                                                    | (6)   | <ul> <li>Format commands { layer / layer tools / color /line type / line weight }</li> <li>Modify command { properties / match properties }</li> <li>Layers toolbars</li> <li>Layer 11 toolbars</li> <li>Properties toolbars</li> </ul> |               |
| (8) Exercise (Plan / external dimension ) / 5 marks (9) Exercise (Plan / internal dimension) / 5 marks (10) Exercise (Plan / furniture) / 5 marks  Second exam.  (11) Exercise (Section) / 5 marks  (12) Exercise (Elevation) / 5 marks  (13) Layout & Plot  Exercise (top plan) / 5 marks  (14) Final Exam  Final Exam  Final Exam  Final Exam  (15)                                                                                                    |       | Exercise ( Plan / drawing ) / 5 marks                                                                                                    |               |
| (9) Exercise (Plan / internal dimension) / 5 marks (10) Exercise (Plan / furniture) / 5 marks  Second exam.  (11) Exercise (Section) / 5 marks  (12) Exercise (Elevation) / 5 marks  (13) Layout & Plot  Exercise (top plan) / 5 marks  (14) Final Exam  Final Exam  (15)                                                                                                    | (7)   |                                                                                                    |               |
| Condition   Second   Second exam   - ground floor   First floor   First floor   - Top plan   - 2 sections   - 2 elevation   - 2 elevation   - 2 elevation   - 3 elevation   - 3 elevation   - 3 elevation   - 4 elevation   - 4 elevation   - 5 elevation   - 5 elevation   - 5 elevation   - 6 elevation   - 6 elevation   - 6 elevation   - 6 elevation   - 6 elevation   - 6 elevation   - 6 elevation   - 6 elevation   - 6 elevation   - 7 elevation   - 6 elevation   - 6 elevation   - 6 elevation   - 6 elevation   - 6 elevation   - 6 elevation   - 6 elevation   - 6 elevation   - 6 elevation   - 7 elevation   - 7 elevation    | (8)   | Exercise (Plan / external dimension ) / 5 marks                                                                                                    |               |
| Second exam.   - ground floor   - First floor   - Top plan   - 2 sections   - 2 sections   - 2 sections   - 2 sections   - 2 sections   - 2 sections   - 2 sections   - 2 sections   - 3 sections   - 3 sections   - 4 sections   - 5 sections   - 5 sections   - 6 sections   - 6 sections   - 6 sections   - 6 sections   - 6 sections   - 7 sections   - 7 sections   - 8 sections   - 8 sections   - 9 sections   - 9 sections   - 2 sections   - 2 sections   - 2 sections   - 3 sections   - 3 | (9)   |                                                                                                    | Final project |
| exam First floor (11) Exercise (Section) / 5 marks - Top plan - 2 sections (12) Exercise (Elevation) / 5 marks - 2 elevation  (13) Layout & Plot  Exercise (top plan) / 5 marks  (14) Final Follow up and revisions Exam Final Exam  (15)                                                                                                    | (10)  | Exercise ( Plan / furniture ) / 5 marks                                                                                                    |               |
| (11) Exercise (Section ) / 5 marks - Top plan - 2 sections - 2 elevation  (12) Exercise (Elevation ) / 5 marks - 2 elevation  (13) Layout & Plot Exercise (top plan ) / 5 marks  (14) Final Follow up and revisions Final Exam  (15)                                                                                                    | ` ′   | · · · · · · · · · · · · · · · · · · ·                                                                                                    |               |
| - 2 sections - 2 elevation  (12) Exercise (Elevation ) / 5 marks  - 2 elevation  (13) Layout & Plot  Exercise (top plan ) / 5 marks  (14) Final Follow up and revisions Exam Final Exam  (15)                                                                                                    | exam. |                                                                                                    |               |
| (13) Layout & Plot  Exercise (top plan ) / 5 marks  (14) Final Follow up and revisions Exam Final Exam  (15)                                                                                                    | (11)  | Exercise ( Section ) / 5 marks                                                                                                    | - 2 sections  |
| Exercise (top plan ) / 5 marks  (14) Final Exam Final Exam Final Exam (15)  Final Exam Final Exam Final Exam Final Exam Final Exam                                                                                                    | (12)  | Exercise (Elevation ) / 5 marks                                                                                                    | - 2 elevation |
| Final Follow up and revisions Exam Final Exam  (15)  Final Project                                                                                                    | (13)  |                                                                                                    |               |
| Exam Final Exam (15)                                                                                                    | , ,   |                                                                                                    | Fig.1 Dayler  |
| (15)                                                                                                    |       |                                                                                                    | Final Project |
| (16)                                                                                                    |       |                                                                                                    |               |
|                                                                                                    | (16)  |                                                                                                    |               |

## **Attendance policy:**

Absence from lectures and/or tutorials shall not exceed 15%. Students who exceed the 15% limit without a medical or emergency excuse acceptable to and approved by the Dean of the relevant college/faculty shall not be allowed to take the final examination and shall receive a mark of zero for the course. If the excuse is approved by the Dean, the student shall be considered to have withdrawn from the course.